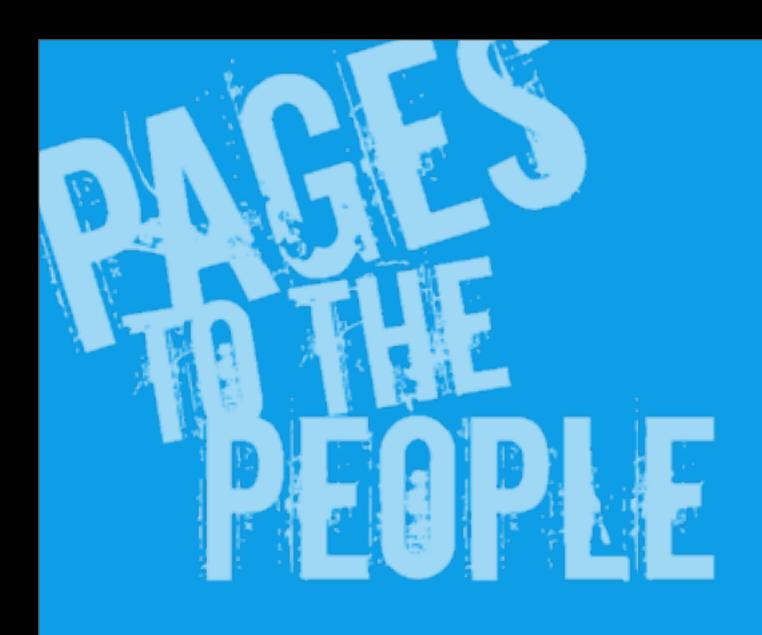

## Dreamweaver x Jimdo で簡単サイト制作

### KDDI Web Communications 高畑哲平

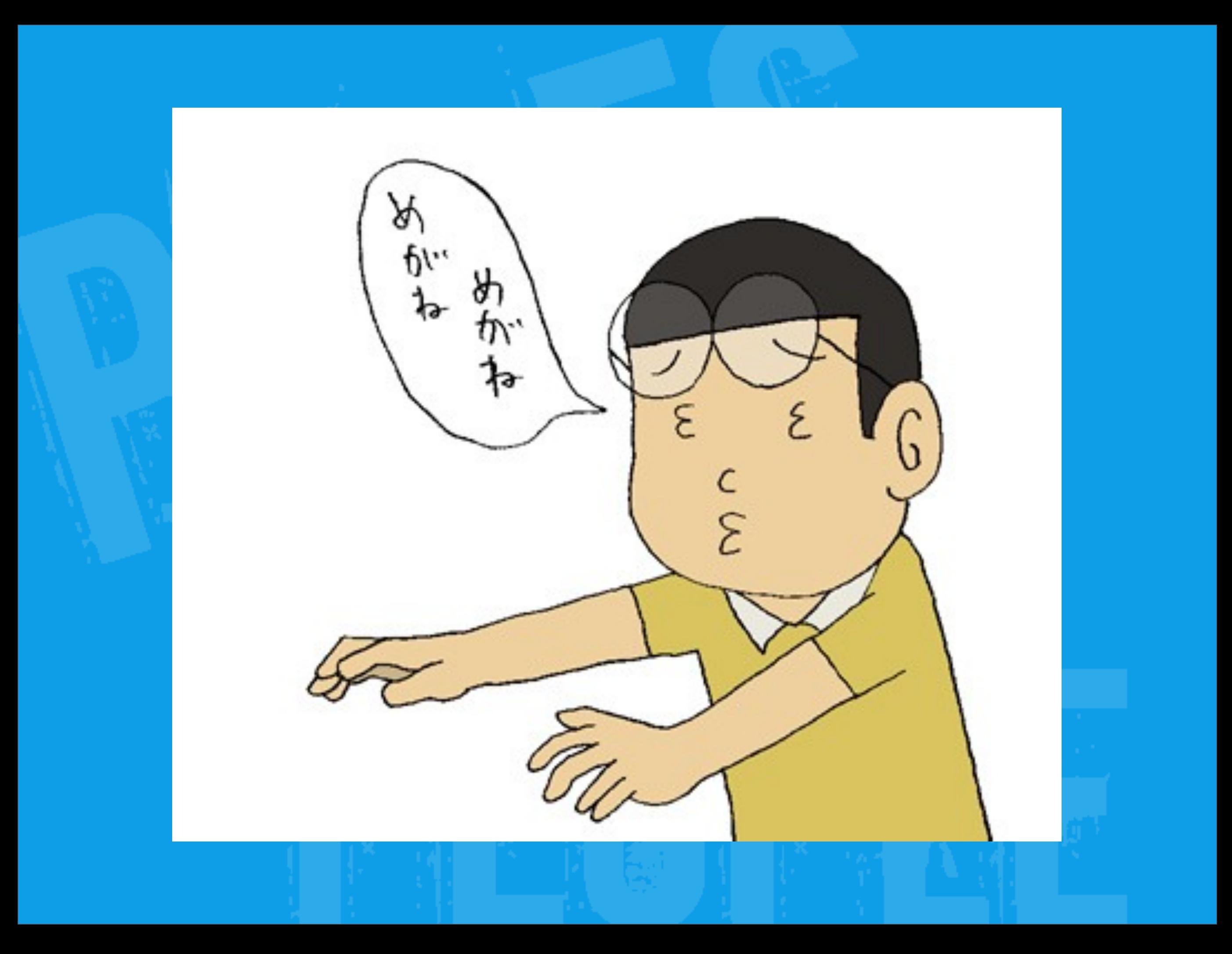

# DE OP LE

# 全社&自己紹介

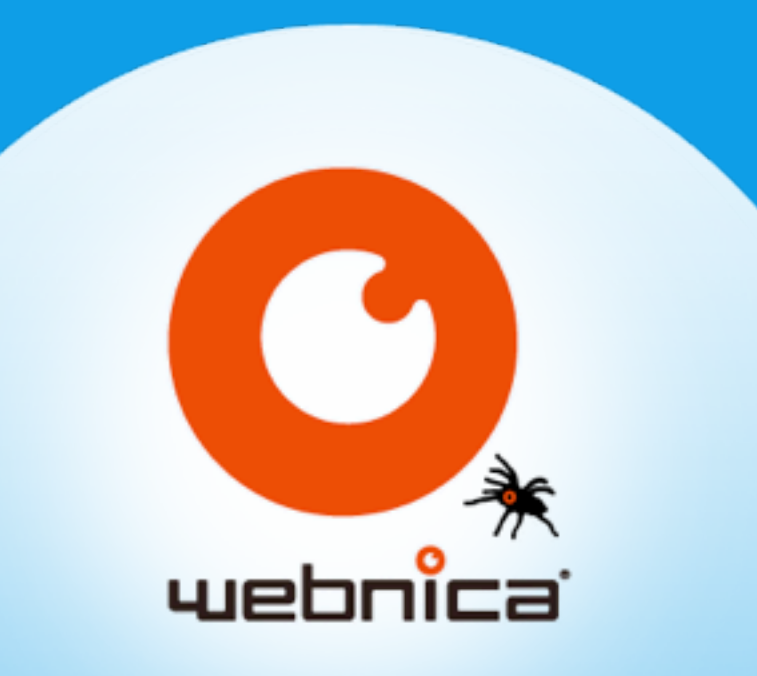

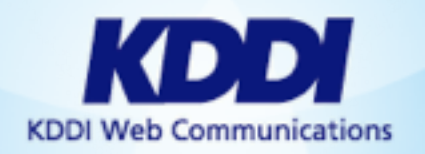

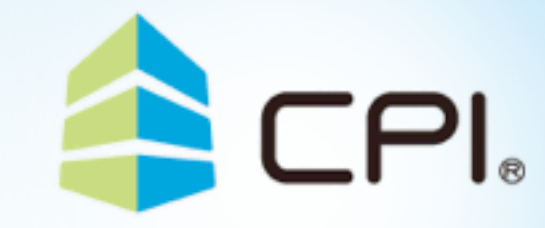

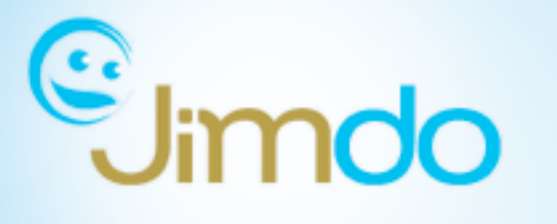

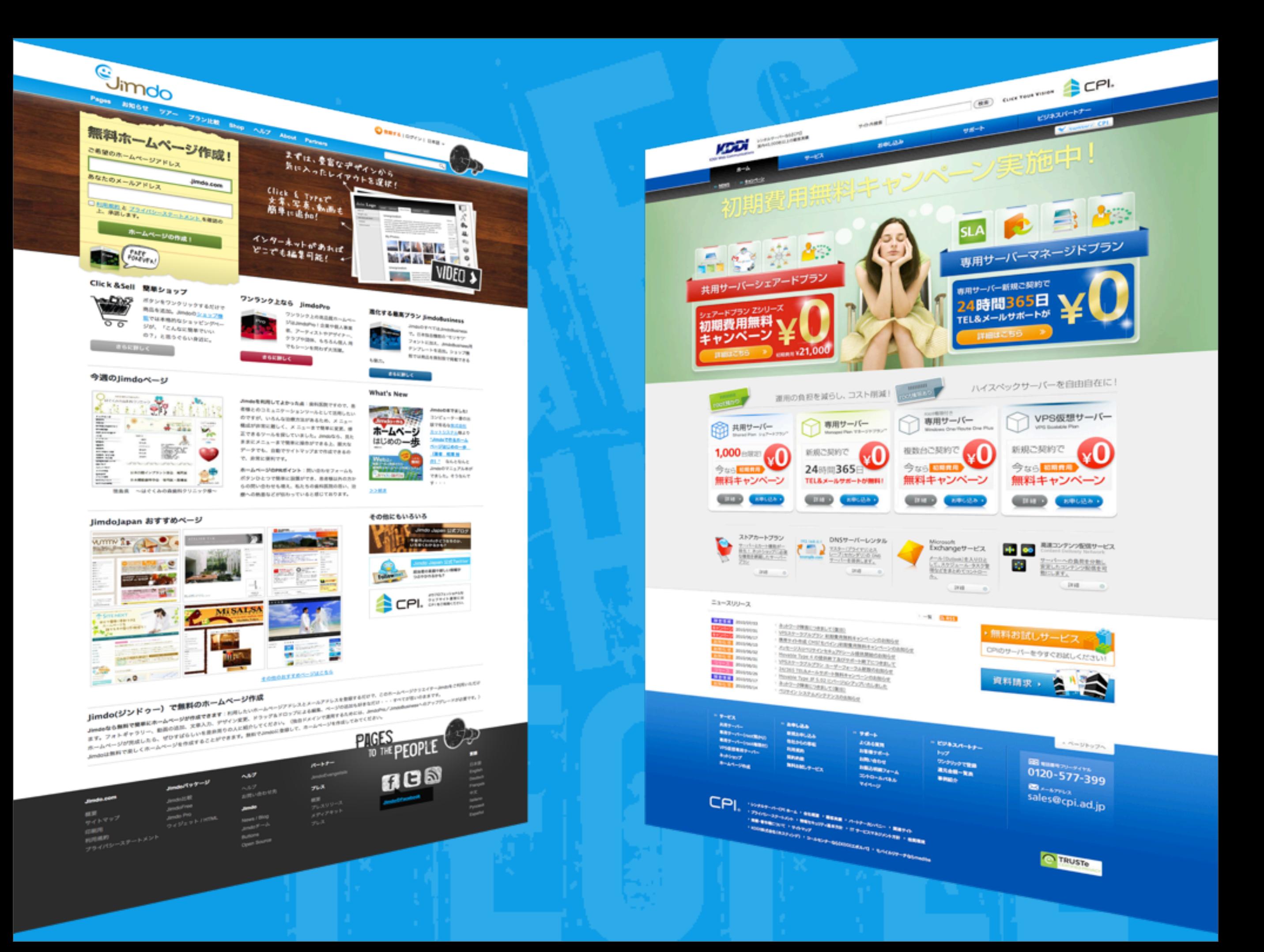

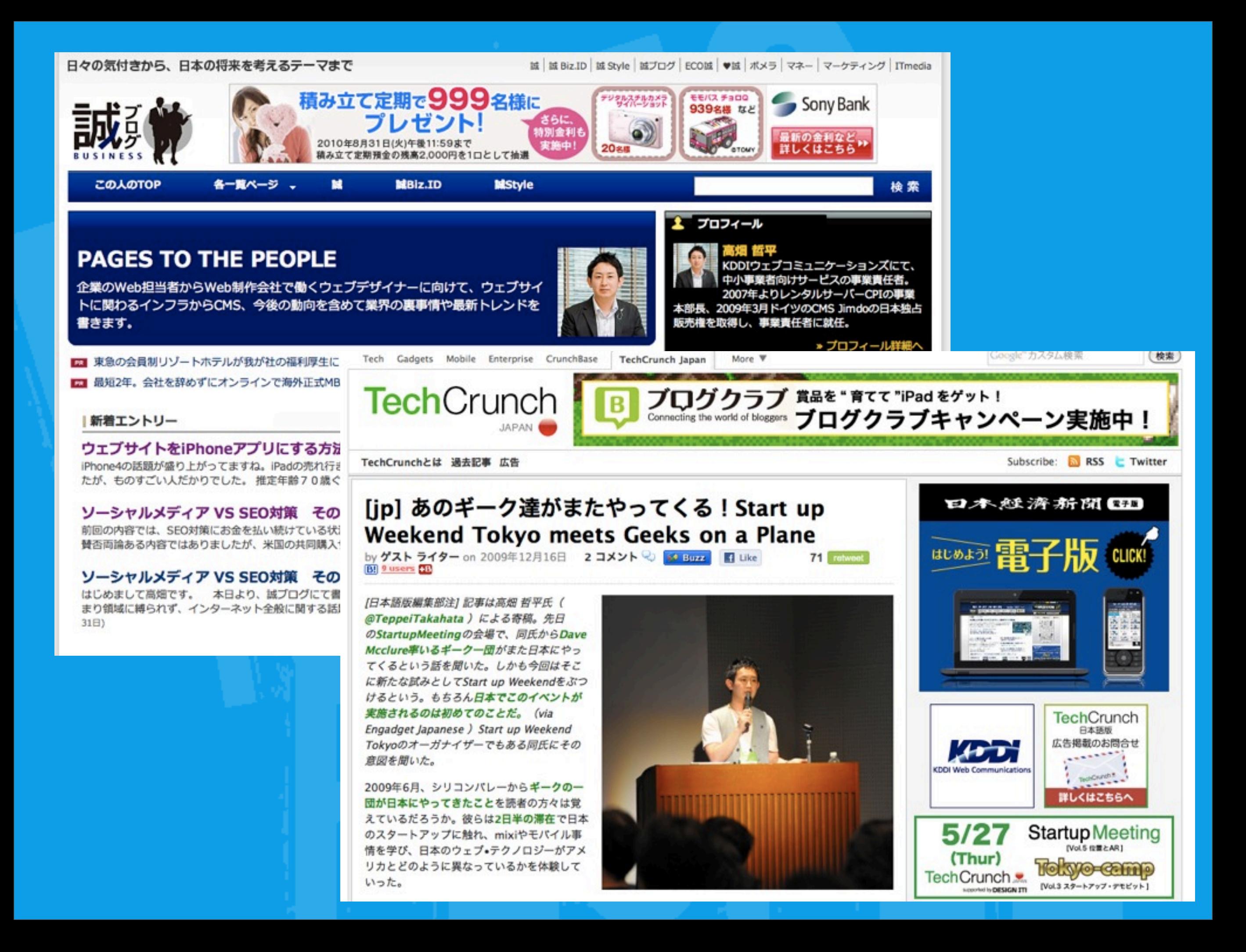

# **DREAMWEAVER®**

# Jimdo

X

# ウェブサイトは誰のものも

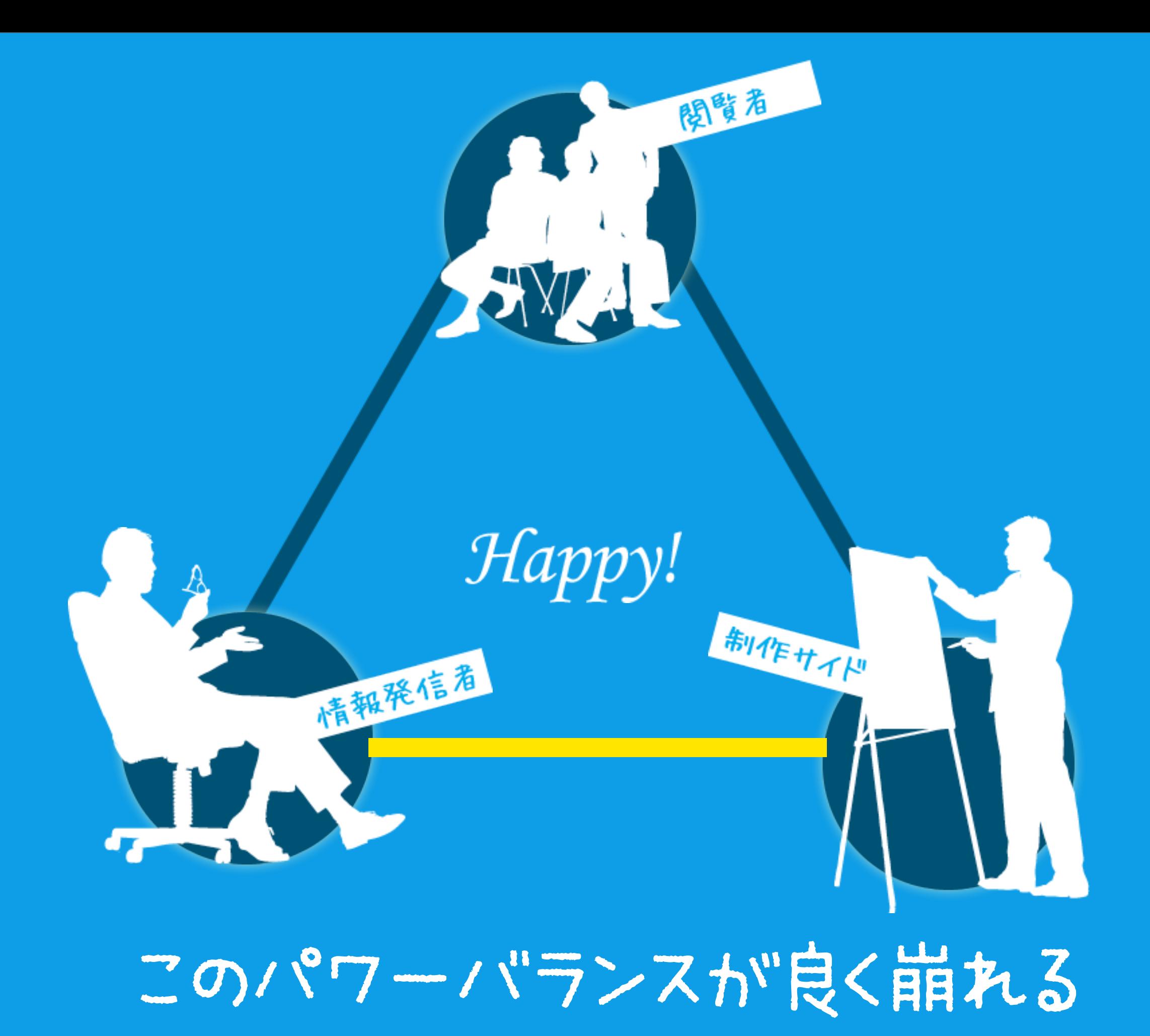

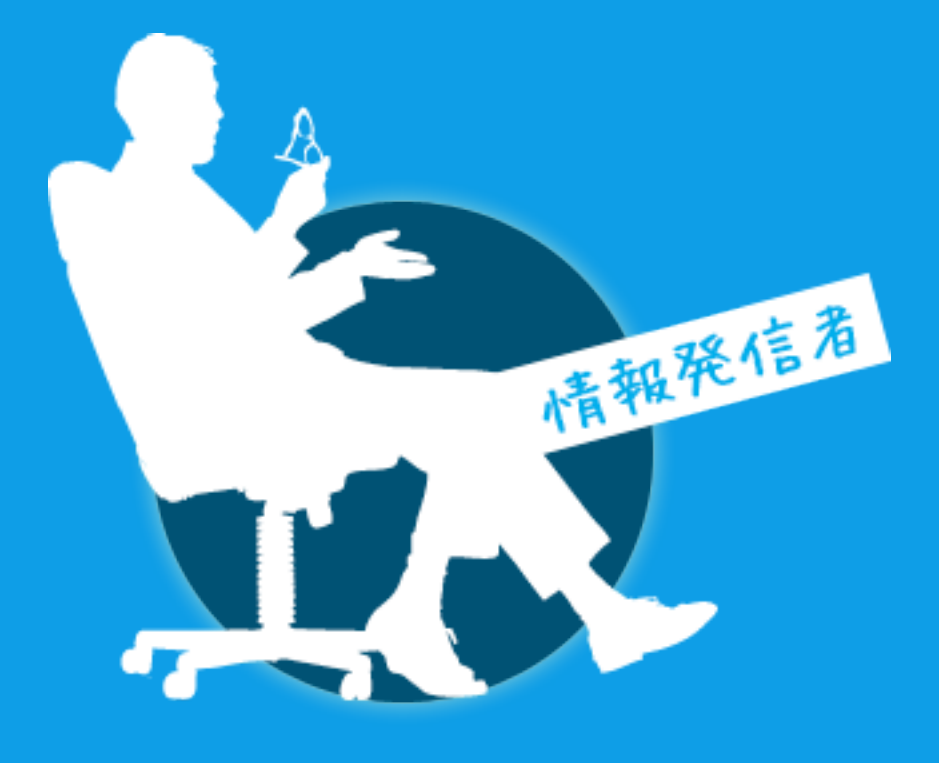

## CMS

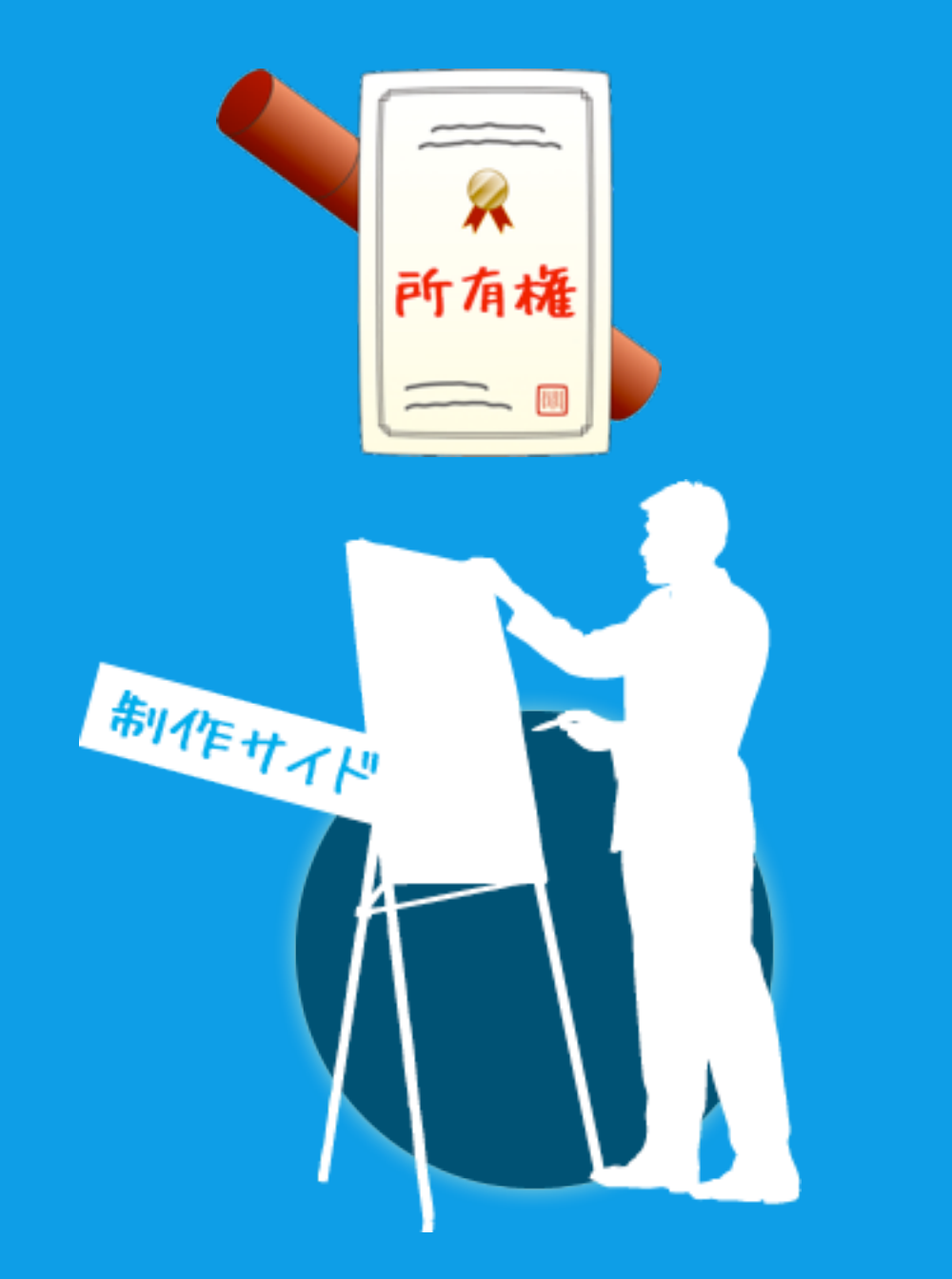

### **DREAMWEAVER®**

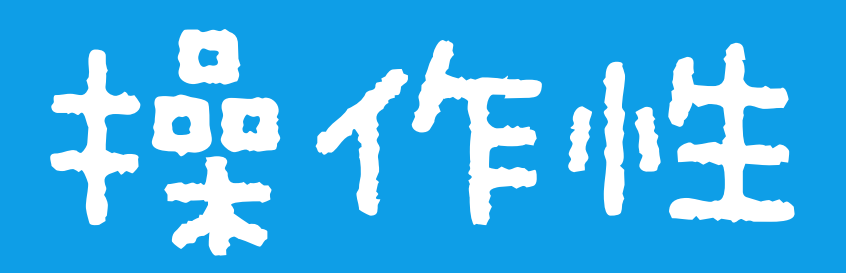

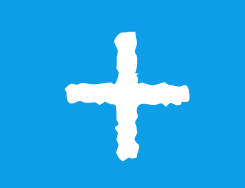

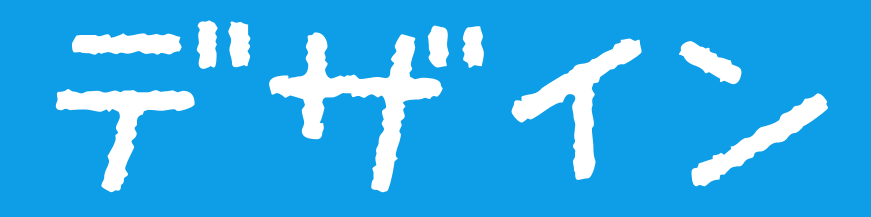

# Jimdo

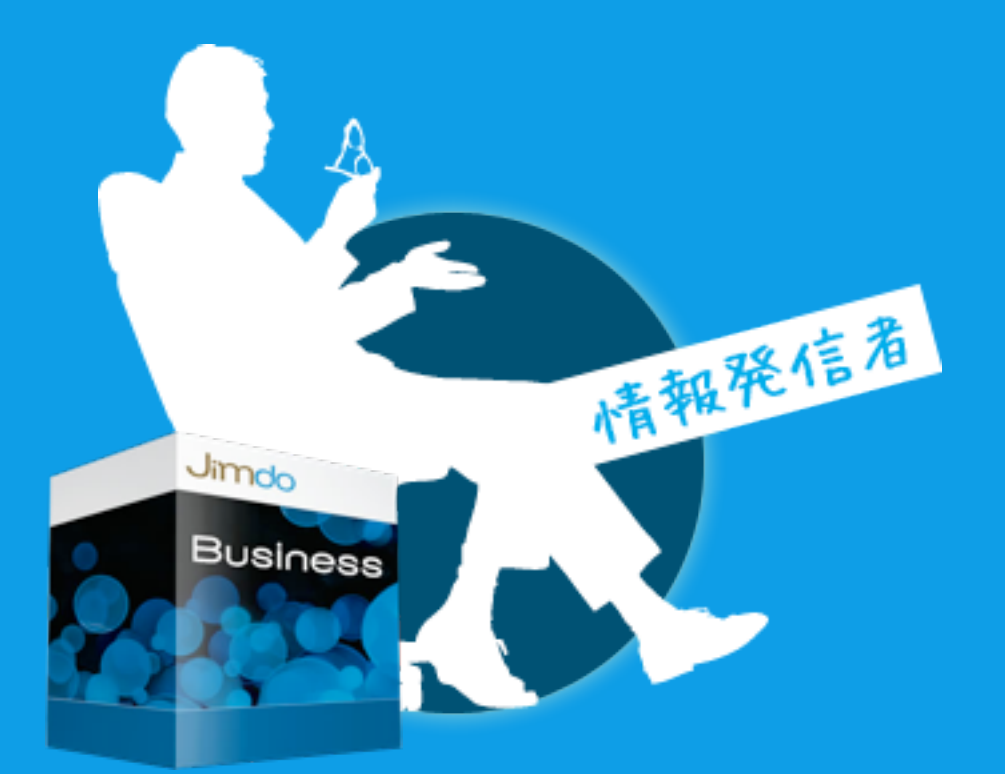

### **DREAMWEAVER**®

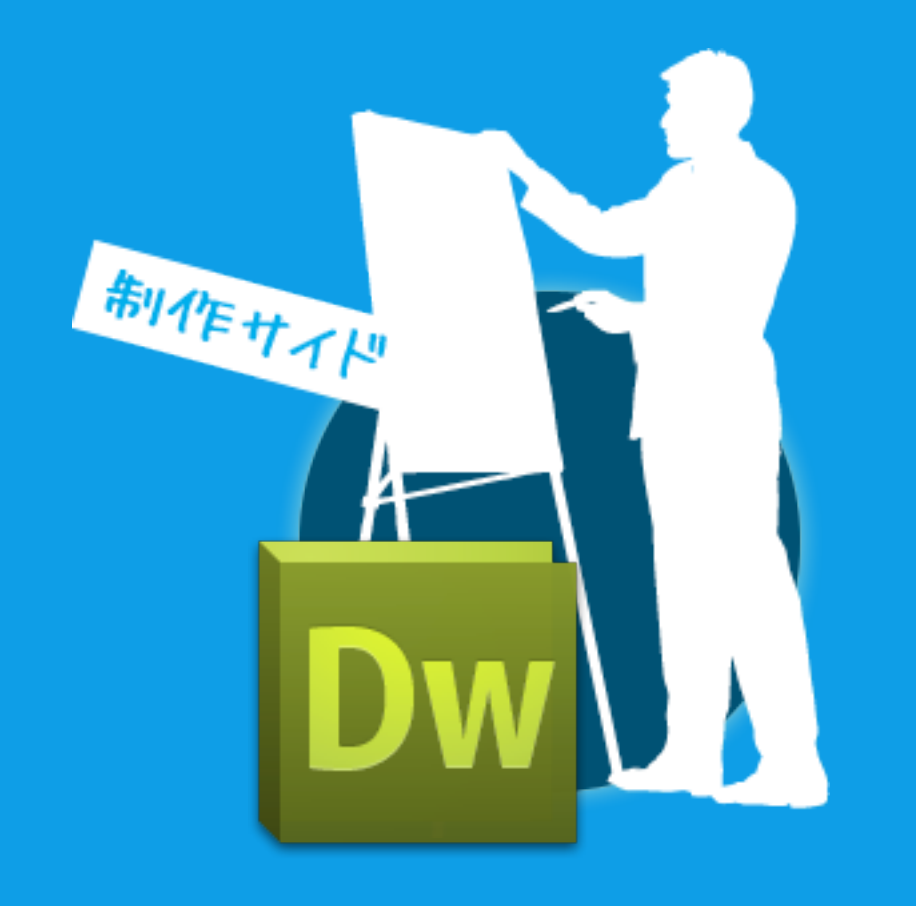

# **PAGE 1989**

# Demo

# 行う作業はCopy & Pasteのみ

Mr. limda D navi My Blog フォトギ 掲示板 問い合わせ ホーム About me

Jimdoページを作成しましょう!

### 4つのエリア

 $0.10$ 

<mark>細しいフォトキャラリー</mark>と<u>お</u><br>気に入りリンクをご覧くださ

### content

ログイン

今すぐ作成できます: 画面右下に表示されてい る"ログイン"をクリックし、パスワードを入力し ます(最初に利用規約の承認が必要です)。その 後、ご自由に作成・編集が可能です。

表示のコンテンツはサンプルです:表示されてい る画像、動画、文章はすべてサンプルです。編 集、削除、追加等、ご自由に変更が可能です。

footer

利用方法がわからない場合:ヘルプをご参照いただく support@jimdo.jp.までお気軽にお問い合わせください。

### weLcomercontent

ストが入ります。ここにテキストが入ります。ここにテキストが入ります。ここにテキストが入ります。ここ

navi

### **INFORMATION**

**EMO** 

2010/1/5 Shop Open!

2010/1/5 Shop Open!

ER LE ERAIL 1971-1997

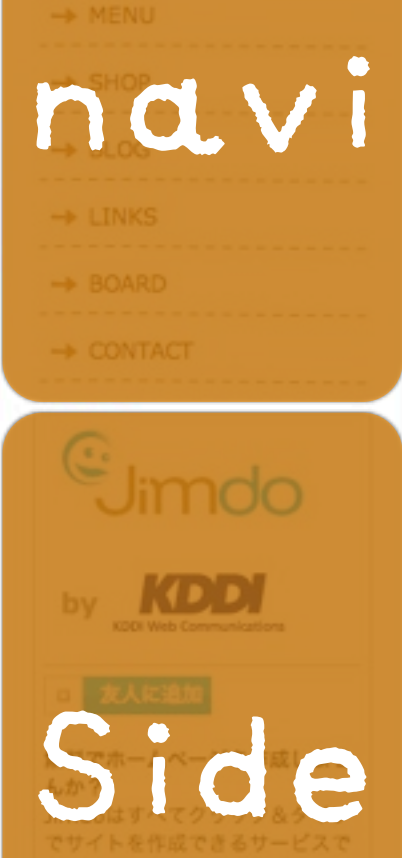

**HOME** 

 $\rightarrow$  CONCEPT

# 様造を念頭にDWで作成

**Dw** 

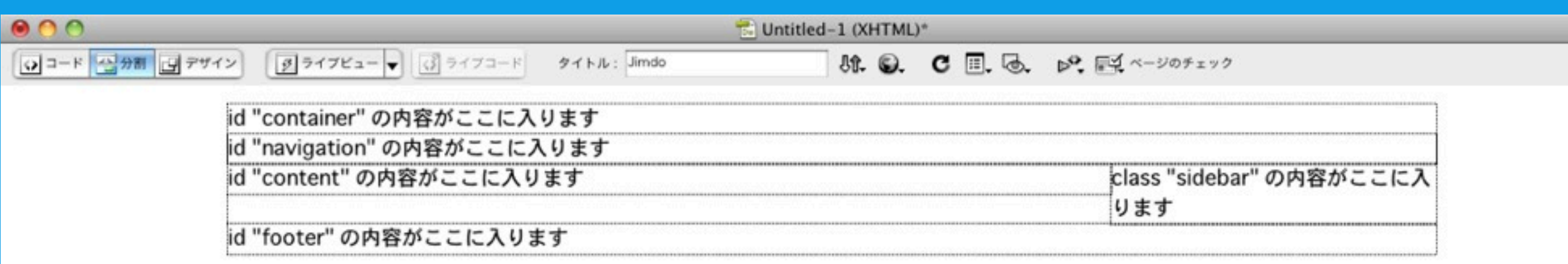

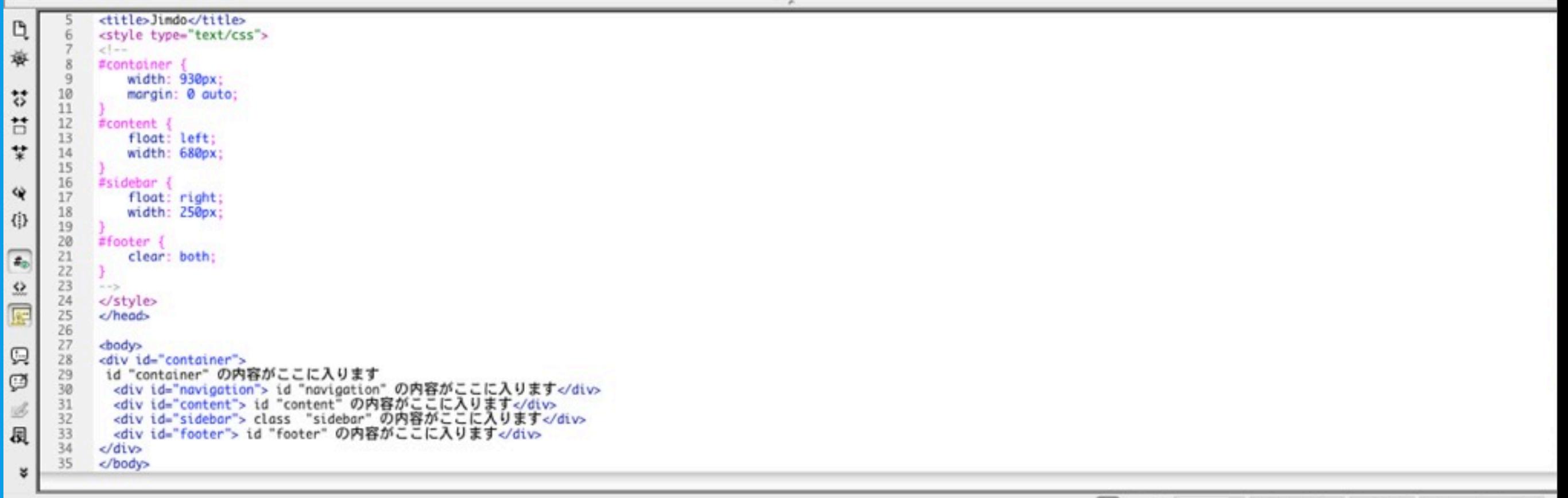

 $\epsilon$ 

# 3ステップでギタイ

# 1. JimdoへHTMLをコピー & タグセット

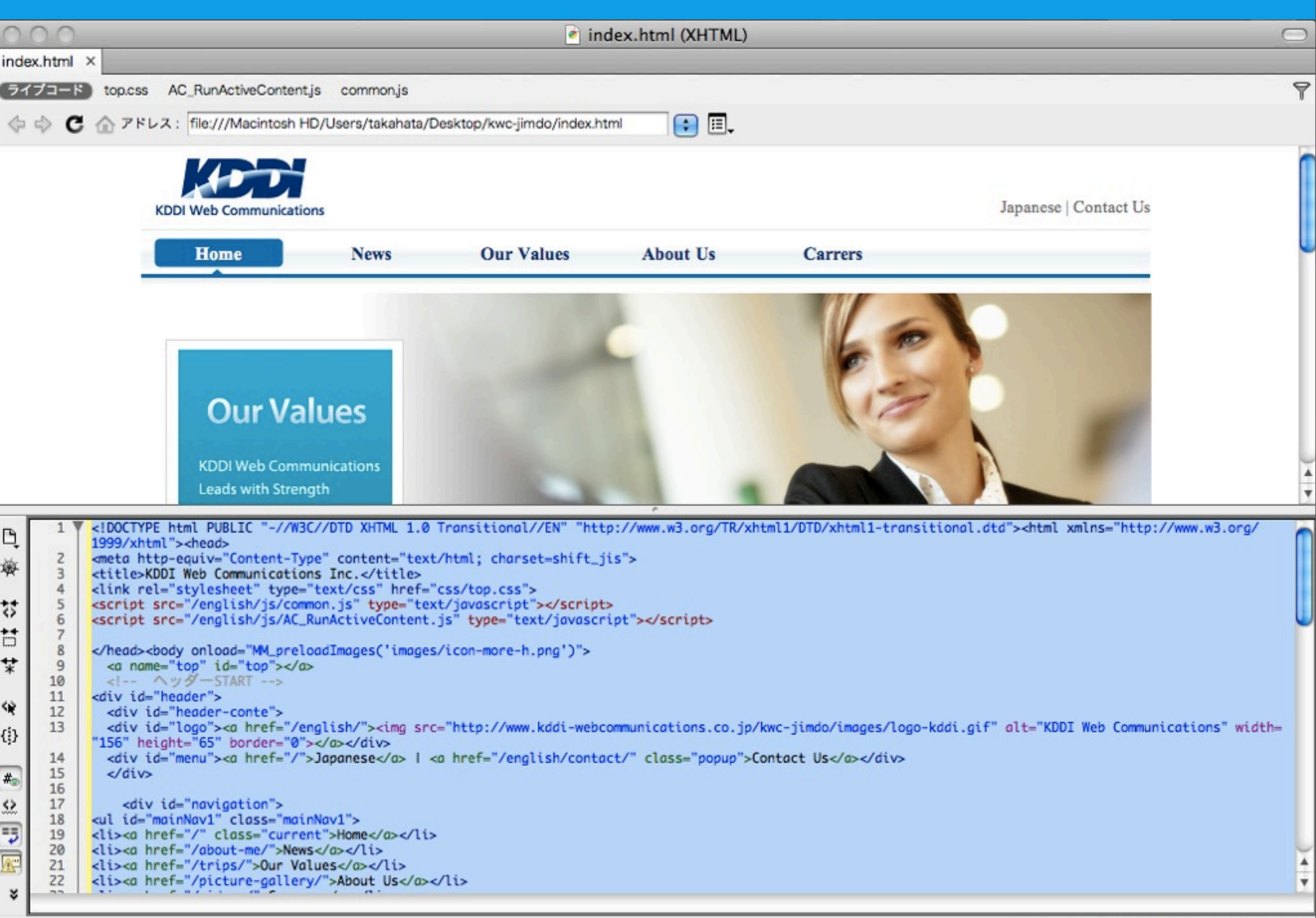

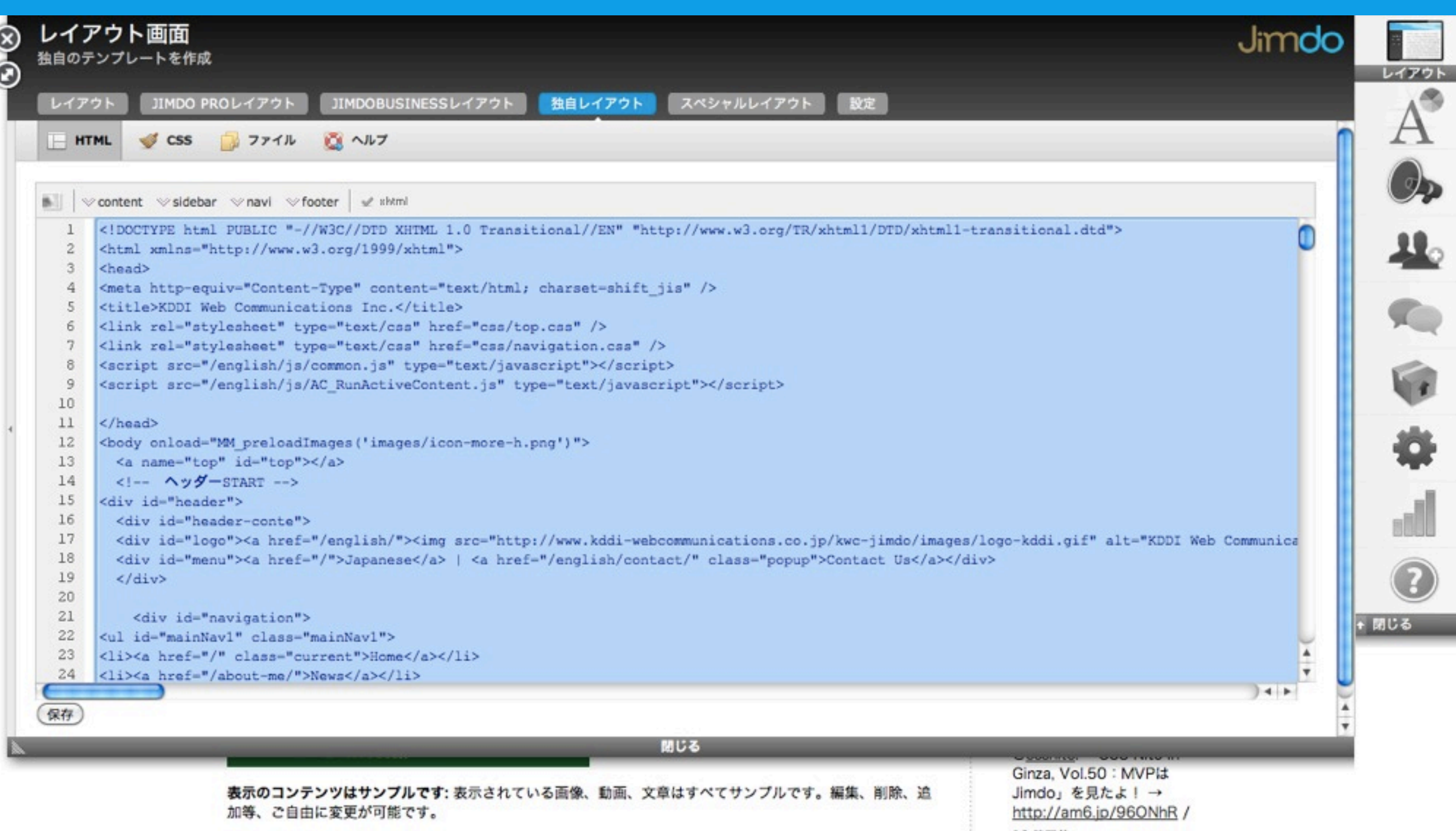

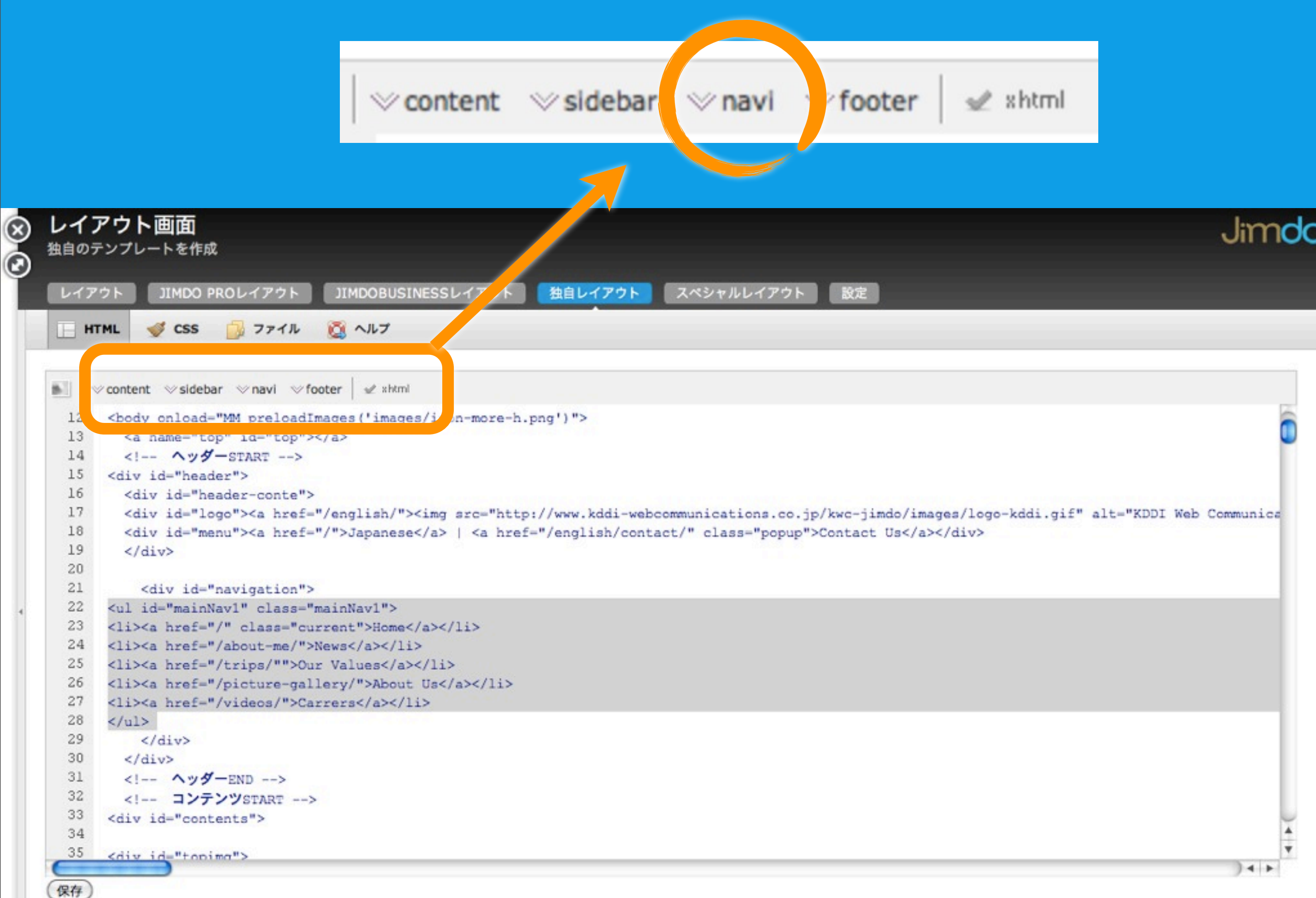

# 2. JimdoへCSSをコピー

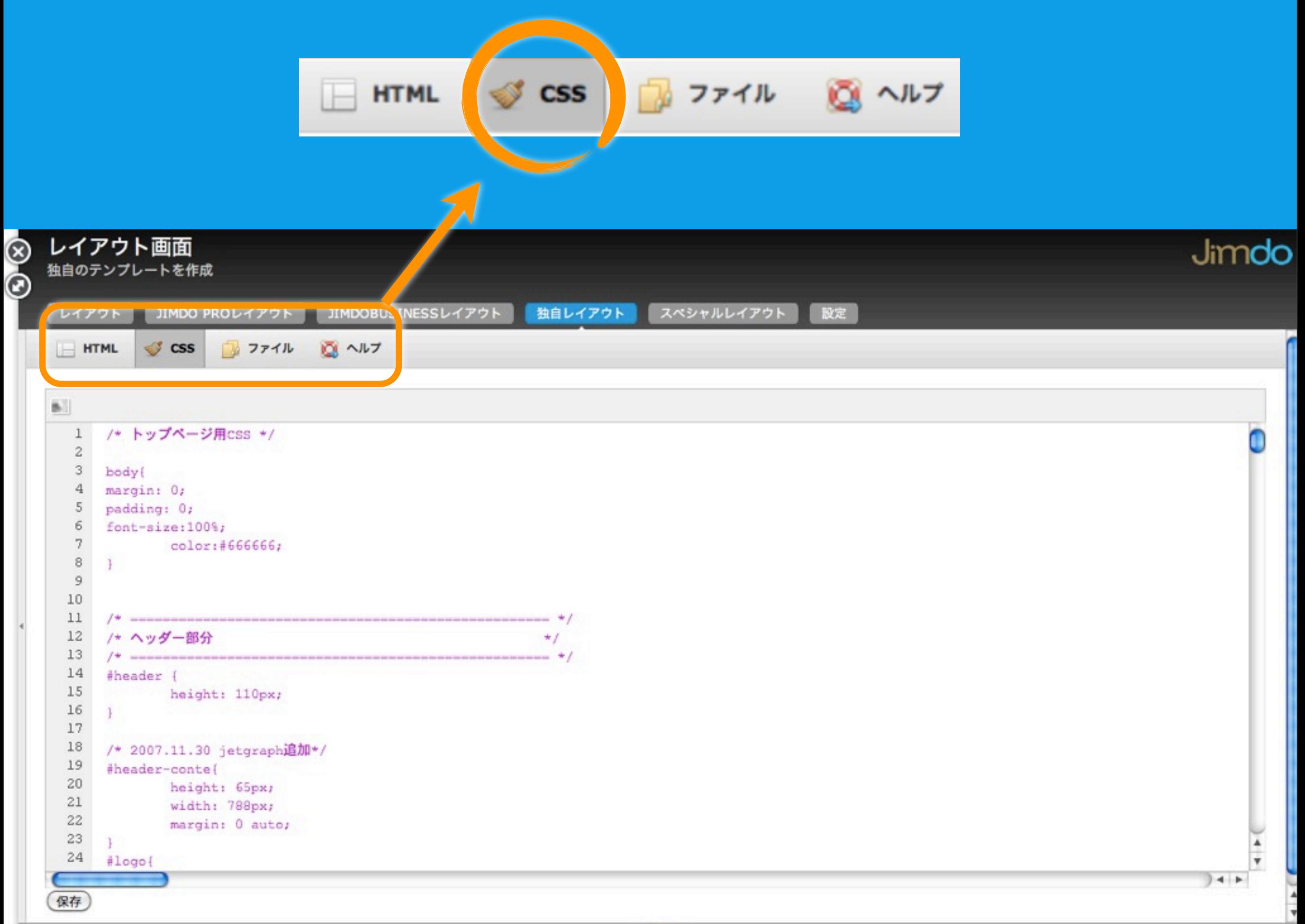

# 3. Jimdoへ画像をUP

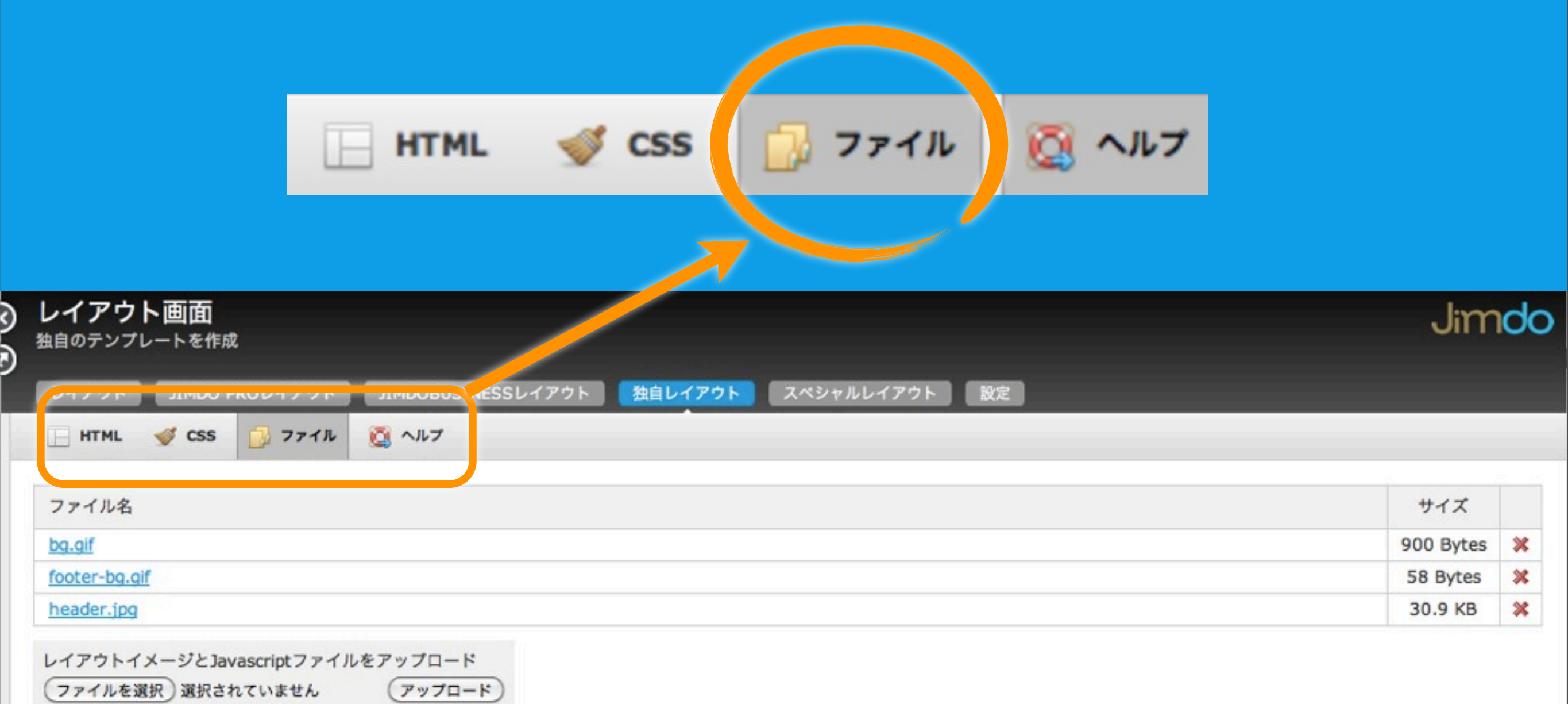

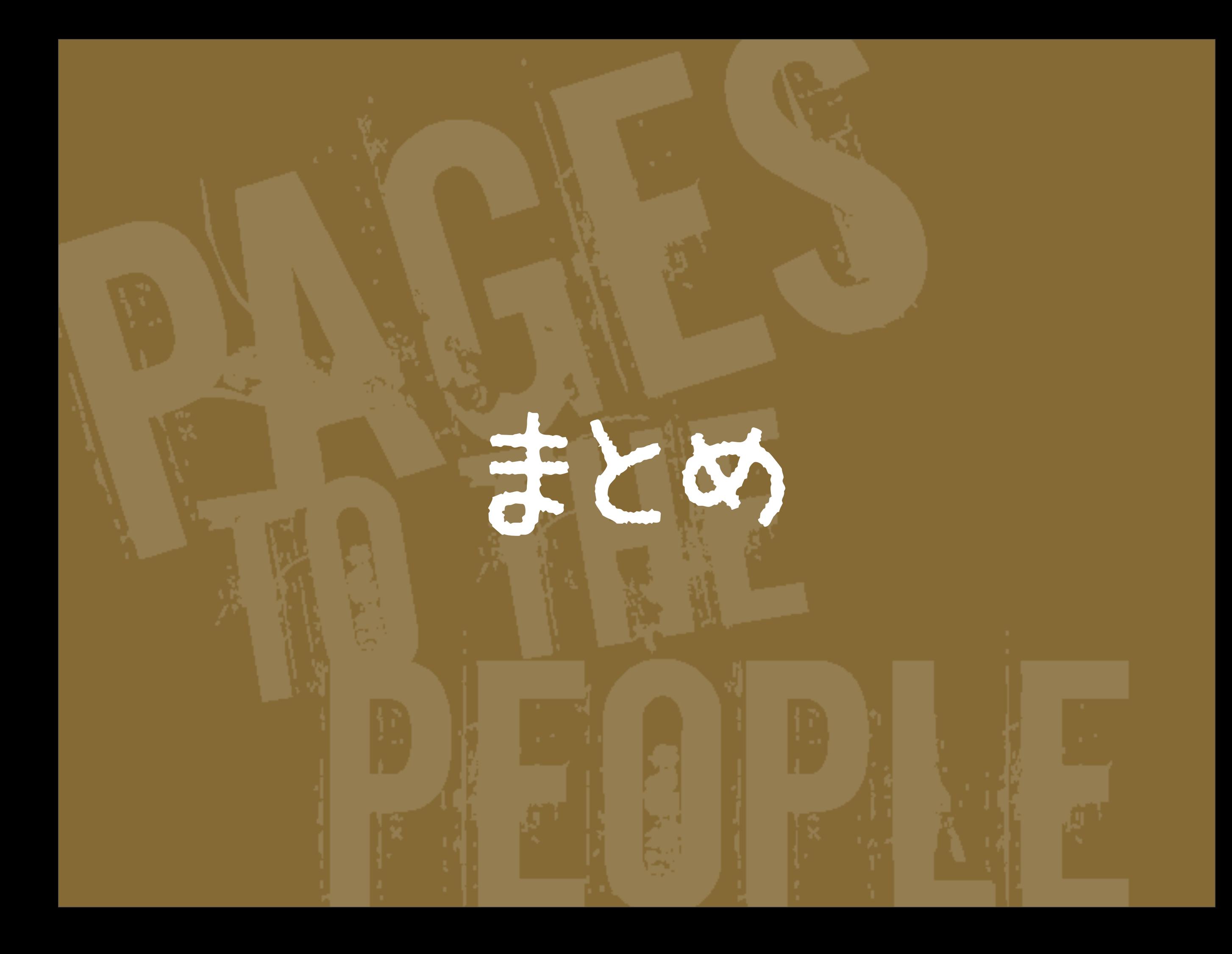

# Jimdo

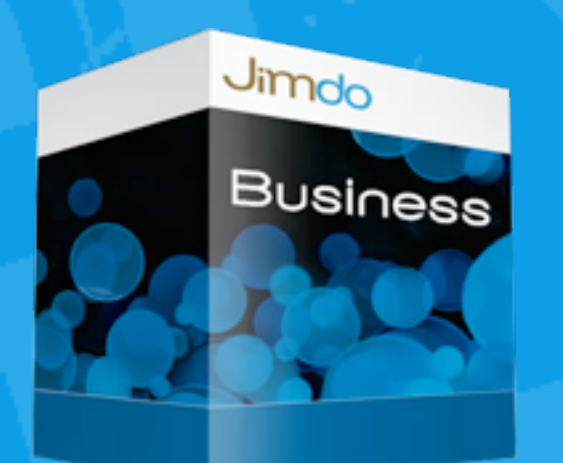

Happy!

情報発信者

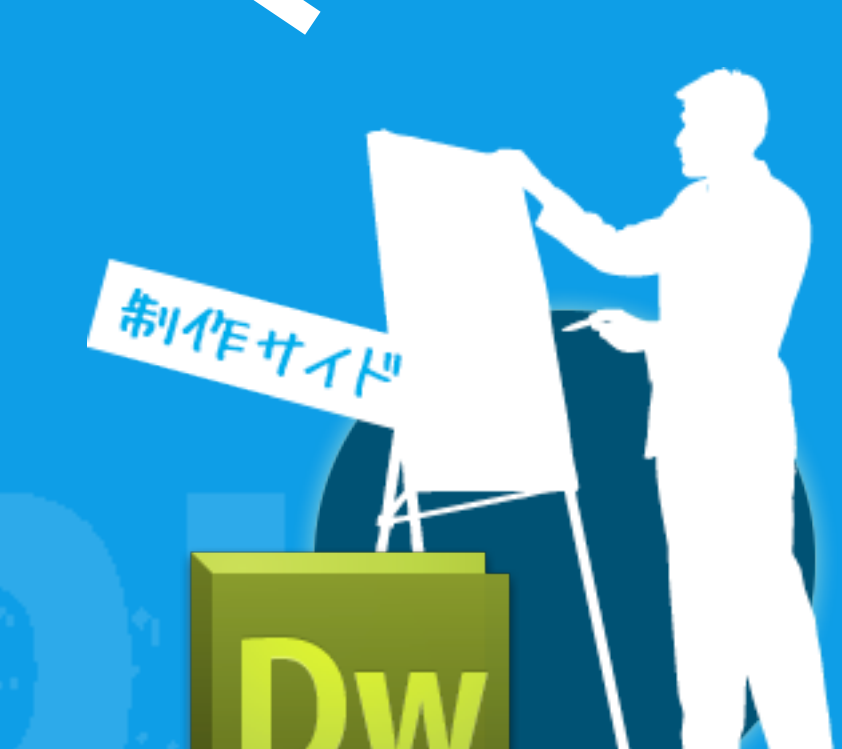

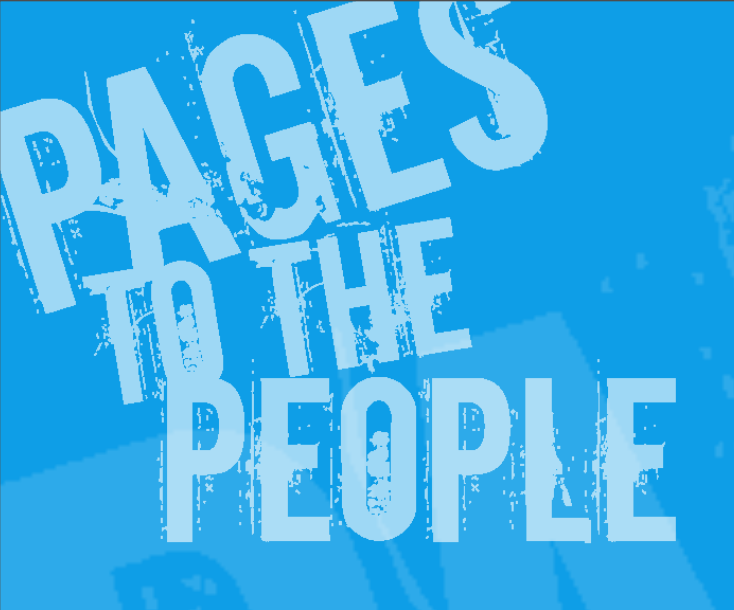

# Jmoo

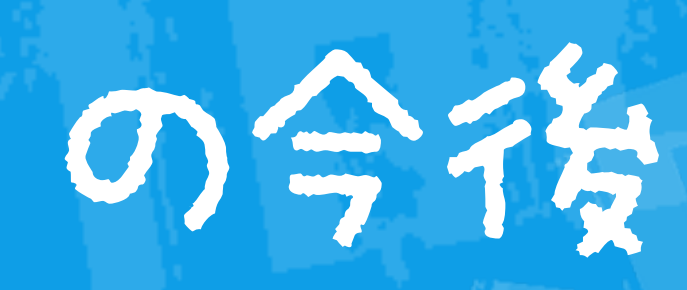

# OPLE

# @teppeitakahata

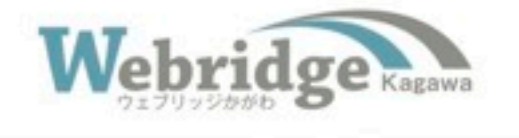

### **Webridge Meeting SP4** CMS実践セミナ 2010年8月21日(土) 高松にて開催決定

不景気でWebサイトへの予算が削減・・・ホントに悩ましい話です。 今回のWebridge Meetingではそんな時にこそ活躍してくれる「CMS」をテーマに 提案から導入ノウハウまでCMS導入のツボを教えます。

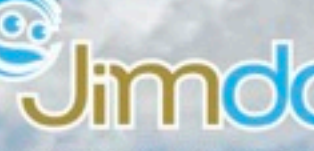

### **Oblogcms**

参加費

1,000円

ドイツ生まれの超簡単CMS「Jimdo」

http://jp.jimdo.com/

Web制作者のためのCMS [a-blog cms]

http://www.a-blogcms.jp/

### Webridge Meeting SP4 ~ CMS実践セミナー~

- 
- 開催日: 2010年8月21日 土曜日 間: 13:00~18:00 (終了後、懇親会を開催します。別途有料:4,000円) 時 テーマ:「Jimdo」と「a-blog cms」から学ぶCMS導入 所: 高松市生涯学習センター「まなびCAN」小研修室 場 定 員: 30名 参加費: 1,000円 (事前申込制)

詳しくは http://www.webridge-kagawa.com/

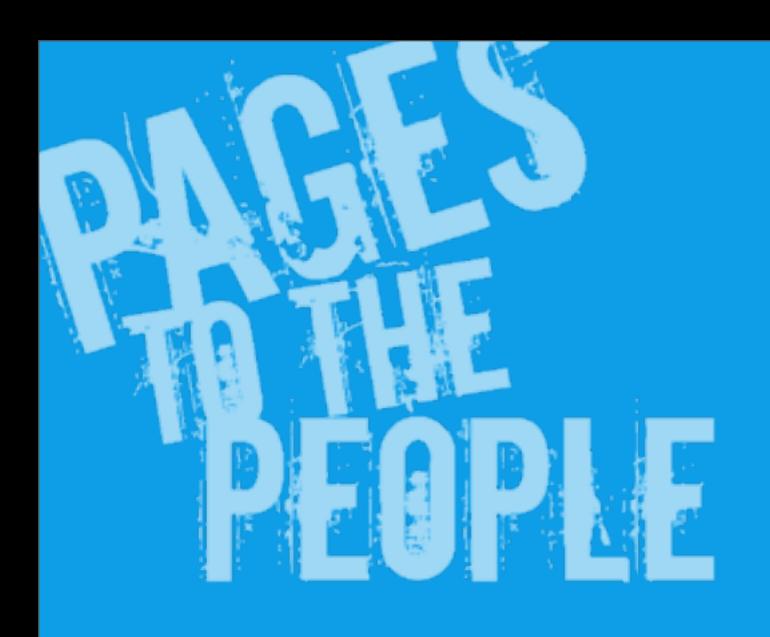

# KDD **KDDI Web Communications**